13 ISBN 9787508327365

书名:《畅通无阻电脑课堂·电脑综合应用篇》

10 ISBN 7508327365

出版时间:2004-1

页数:385

版权说明:本站所提供下载的PDF图书仅提供预览和简介以及在线试读,请支持正版图书。

## www.tushu000.com

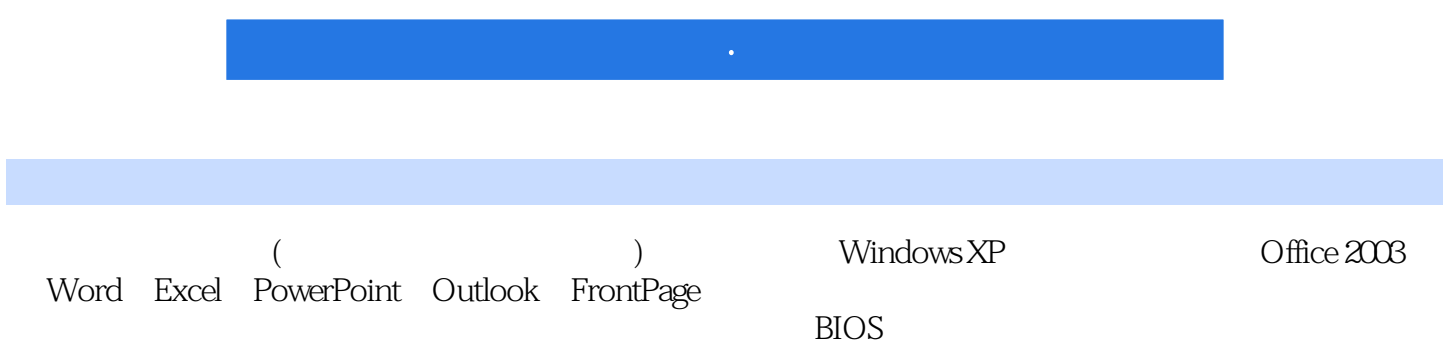

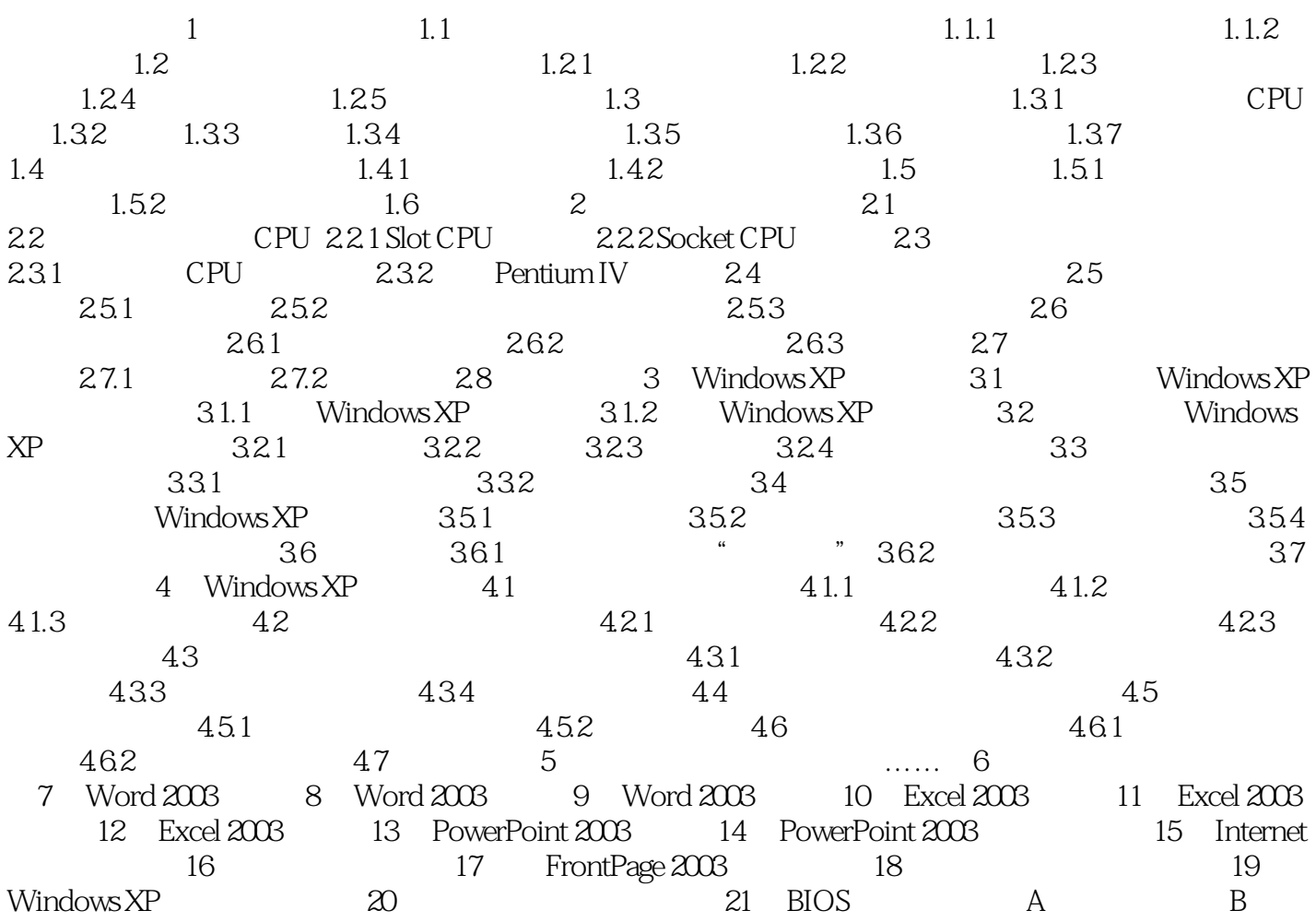

本站所提供下载的PDF图书仅提供预览和简介,请支持正版图书。

:www.tushu000.com